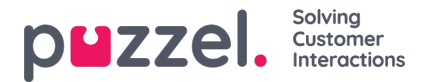

## **Link between requests: call\_relations**

If you want to create a link or a relation between to requests (call ids) in raw data, e.g. for web callback Surveys, this can be configured. See chapter [Callback](https://help.puzzel.com/product-documents/technical-specs/raw-data-details/raw-data-detailed-description/call-and-agent-11#callback%20survey) Survey. Such relations will be found in tablecall relations.

One record is stored for each such call/request relation.

- call id and the internal session id will be from call/request #2
- related call id and related session id will be from call/request #1.

If you want to create such relations between calls/requests (in different services in) your Puzzel solution, please contact Puzzel support to discuss the details to figure out if and when this can be configured (system\_related\_session\_id).

For [Scheduled](https://help.puzzel.com/product-documents/technical-specs/raw-data-details/raw-data-detailed-description/call-and-agent-7) task, we will generate a call relations record in these cases.

- Outbound call initiated from a scheduled task tab in agent.puzzel.com
- Scheduled task created from call request tab in agent.puzzel.com
- A new scheduled task created by "rescheduling" an open scheduled task in agent.puzzel.com

## **Note**

A call relations record for a Scheduled task relation quite often contains a valid related session id but a nonexisting related call id initially, but in these cases the record will usually be updated with the correct related call id within 2 hours after the last request ended.